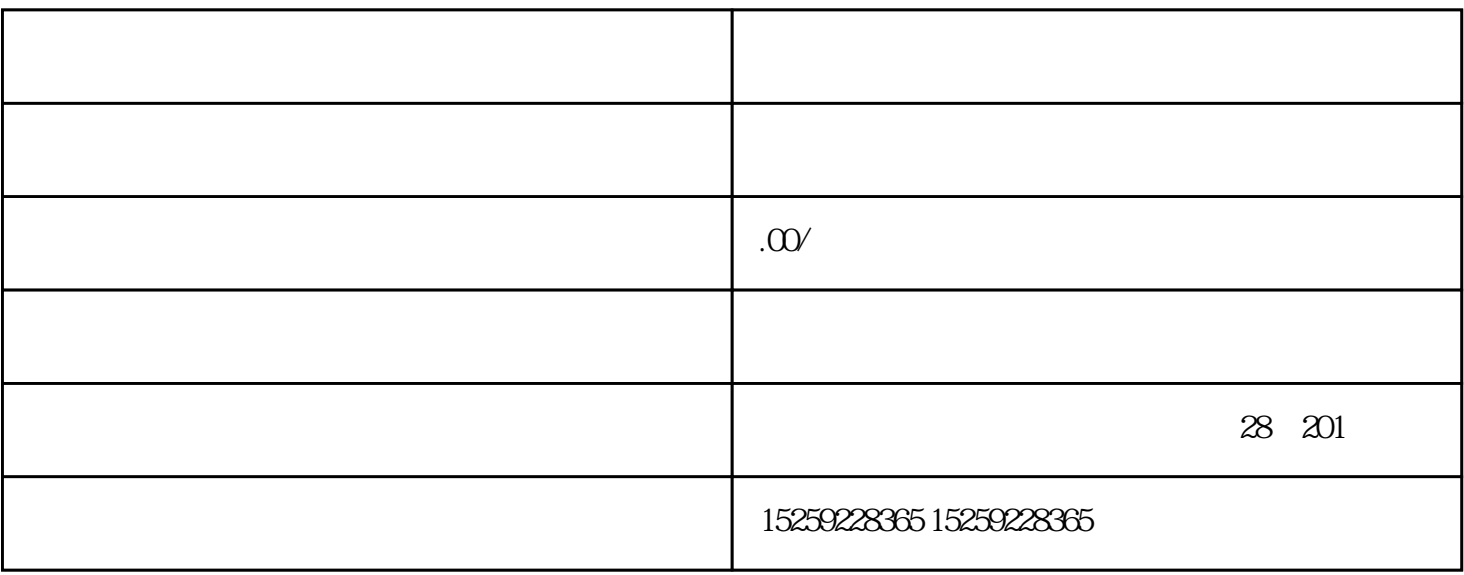

CNC